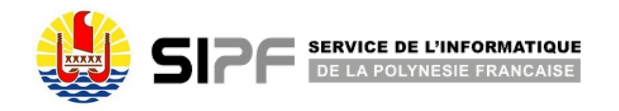

## **DEMANDE D'ACCÈS OU D'ANNULATION D'ACCÈS A UN SITE WEB**

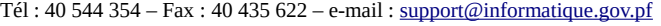

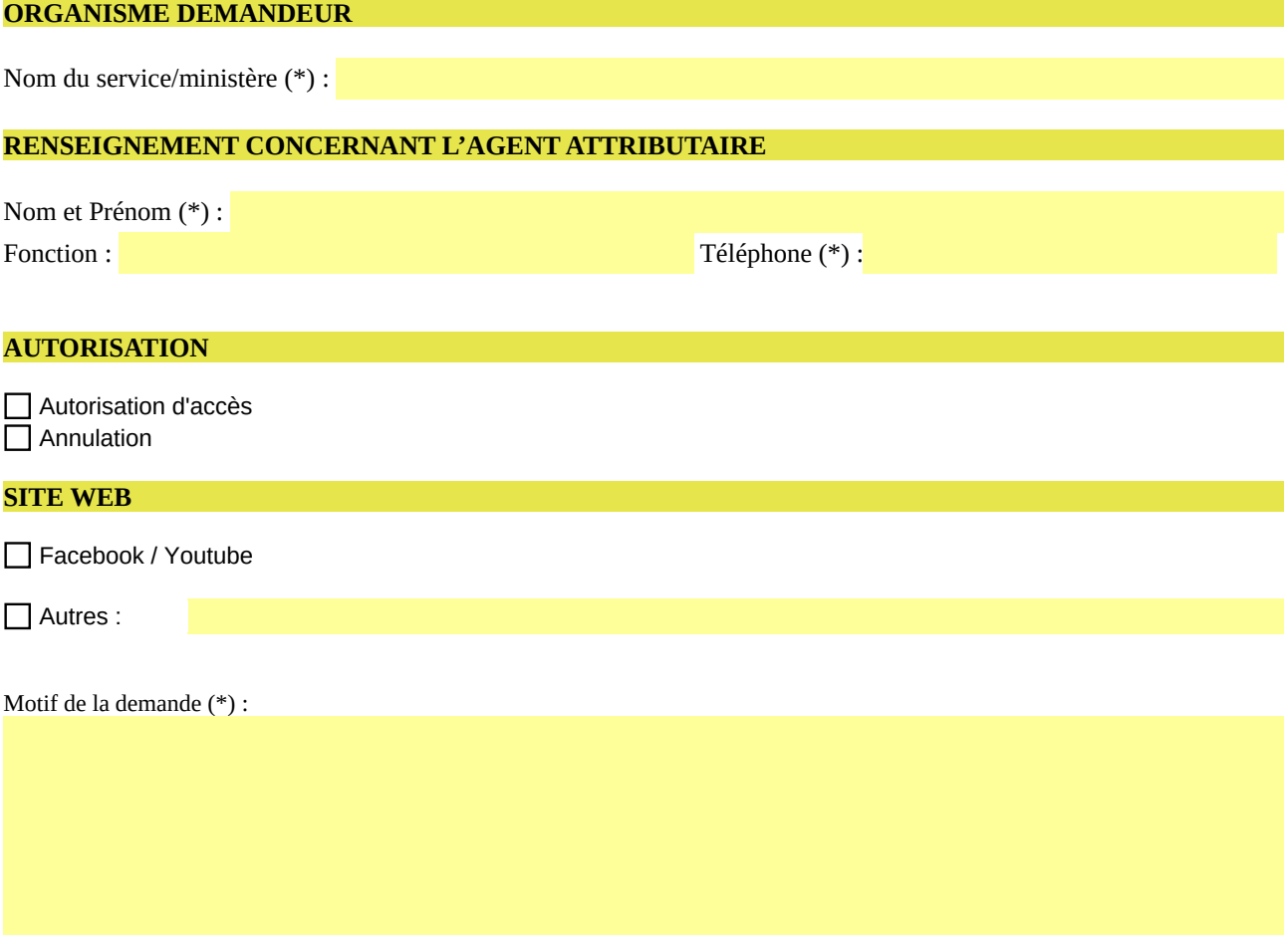

## **VALIDATION PAR LE CHEF DE SERVICE/LE MINISTRE**

Date (\*): Nom du signataire (\*):

Cachet (\*) Signature *(\*)* 

*NB : Tout formulaire incomplet ne sera pas traité. (\*) information obligatoire*